## **command - toggleRuler**

Toggles the ruler.

## **Parameters:**

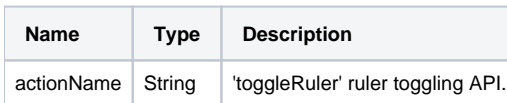

## **Example:**

editor.execCommand('toggleRuler');